# RDFlib

**ECSDI** 

Curso 2023/2024

CS-FIB-UPC @ 0

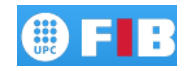

- ⊚ La librería rdflib permite crear, manipular, consultar y almacenar grafos RDF (y OWL)
- ⊚ Documentación completa en <https://rdflib.readthedocs.org/en/latest/>

### Elementos básicos de RDFlib

- ⊚ La estructura básica es el objeto Graph
- ⊚ Permite almacenar las definiciones y hechos que representan un dominio
- ⊚ Un grafo estará compuesto por tripletas (sujeto/predicado/objeto)
- ⊚ Estos elementos podrán ser nodos (con un URI) o literales
- ⊚ Podemos crear un nodo:
	- con una URI específica usando la clase URIRef
	- con nodos vacíos mediante la clase BNode
	- con literales mediante la clase Literal

1 from rdflib import URIRef, BNode, Literal

### 2

- <sup>3</sup> pedro = URIRef('http://mundo.mundial.org/persona/pedro')
- $_{4}$  maria = BNode()

#### 5

- <sup>6</sup> nombre = Literal('Pedro')
- $_7$  edad = Literal $(22)$

### Espacios de nombres

Podemos definir un espacio de nombres y crear nodos dentro de este espacio mediante la clase Namespace

1 from rdflib import Namespace

2

```
3 myns = Namespace('http://my.namespace.org/personas')
```
4

 $5$  a = myns.tom

<sup>6</sup> #rdflib.term.URIRef(u'http://my.namespace.org/personas/tom'

Hay definidas clases que representan espacios de nombre usuales como RDF y FOAF.

Podemos añadir tripletas a un grafo mediante el método add

 from rdflib import URIRef, BNode, Literal, Namespace, RDF, FOAF  $g = Graph()$  mm = Namespace('http://mundo.mundial.org/persona/') pedro = mm.pedro maria = mm.maria g.add((pedro, RDF.type, FOAF.persona)) g.add((maria, RDF.type, FOAF.persona)) 1 g.add((pedro, FOAF.name, Literal('Pedro'))) 2 g.add((maria, FOAF.name, Literal('Maria'))) g.add((pedro, FOAF.knows, maria))

Podemos modificar el valor de una propiedad funcional (cardinalidad 1) mediante el método set:

- <sup>1</sup> g.add((pedro, FOAF.age, Literal(22)))
- 2
- <sup>3</sup> g.set((pedro, FOAF.age, Literal(23)))

Se eliminan tripletas con remove, indicando la tripleta específica o usando None para dejar sin especificar algún elemento.

```
1 g.add((pedro, RDF.type, FOAF.persona))
```
g.add((maria, RDF.type, FOAF.persona))

```
3
```

```
4 g.add((pedro, FOAF.age, Literal(22)))
```

```
5 g.add((maria, FOAF.age, Literal(23)))
```

```
6
```

```
7 # Eliminar la edad de pedro
```

```
s g.remove((pedro, FOAF.age, Literal(22)))
```
# Eliminar todas las tripletas que se refieren a maria

1 g.remove((maria, None, None))

Para cargar un fichero deberemos saber el formato (xml, turtle, n3, ...) y utilizar el método parse del objeto Graph

- $g = Graph()$
- <sup>2</sup> g.parse('http://my.ontology.org/ontologia.owl',

 $format='xml')$ 

Se puede cargar un fichero local, o usar una URL para cargar ficheros remotos

Para grabar los datos que tenemos en un grafo RDF podemos usar el método serialize

```
g = Graph()
```

```
p_2 n = Namespace('http://ejemplo.org/')
```

```
3
```
- $p_1$  = n.personal
- $v =$  Literal $(22)$
- $g.add((p1, FOAF.age, v))$
- g.serialize('a.rdf')

## Métodos de consulta

Podemos iterar sobre un grafo obteniendo todas sus tripletas

```
g = Graph()
```

```
n = \text{Namespace('http://ejemplo.org/')})3
p_1 = n.personal
v = Literal(22)g.add((p1, FOAF.age, v))7
8 for s, p, o in g
9 print s, p, o
```
retornaría los valores de la tripleta que hemos almacenado

También podemos seleccionar tripletas del grafo a partir de un sujeto específico

- $1$  for p, o in g[p1]
- 2 print p, o

retornaría los predicados y objetos que están relacionados con el sujeto p1

- El operador in esta sobrecargado para los grafos, asi que podemos hacer consultas sencillas de existencia con esta sintaxis:
- <sup>1</sup> if (mm.pedro, RDF.type, FOAF.persons) in g: print "Pedro es una persona"

Podemos usar también el método triples para hacer una consulta simple, poniendo None en la parte de la tripleta que queremos que sea variable

 $1 \text{ g.triples}((\text{None}, \text{F0AF}. \text{age}, \text{Literal}(22))))$ 

También tenemos las siguientes funciones para hacer consultas:

- ⊚ objects, retorna los objetos relacionados con el sujeto y predicado que se pasa como parámetro.
- ⊚ predicates, retorna los predicados relacionados con el sujeto y objeto que se pasa como parámetro.
- ⊚ subjects, retorna los sujetos relacionados con el predicado y objeto que se pasa como parámetro.

También tenemos las siguientes funciones para hacer consultas:

- ⊚ predicate\_objects, retorna los predicados y objetos relacionados con el sujeto que se pasa como parámetro.
- ⊚ subject\_objects, retorna los sujetos y objetos relacionados con el predicado se pasa como parámetro.
- ⊚ subject\_predicates, retorna los sujetos y predicados relacionados con el objeto que se pasa como parámetro.

# Consulta mediante SPARQL

Podemos hacer consultas complejas y modificaciones en el grafo RDF com SPARQL mediante query y update

"Personas que tienen más de 18 años, con sus nombres"

```
1 res = g.query(1002 PREFIX foaf: <http://xmlns.com/foaf/0.1/>
3 SELECT DISTINCT ?a ?name
4 WHERE {
5 ?a foaf:age ?edad .
6 ?a foaf:name ?name .
7 FILTER (?edad > 18)
8 }
\alpha """)
```
Con el parámetro initNs se le puede pasar un diccionario con espacios de nombre para no tener que añadir la definición de los prefijos usados

```
1 res = g.query("""
               SELECT DISTINCT ?a ?name
               WHERE {
\frac{1}{4} . The set of \frac{1}{4} is a foaf:age ?edad .
               5 ?a foaf:name ?name .
               FILTER (?edad > 18)
7 \hspace{1.5cm} \}""", initNs = \{ 'foot' : FORF \})
```
Si queremos hacer modificaciones en el grafo podemos hacer

```
1 g.update(1002 PREFIX foaf: <http://xmlns.com/foaf/0.1/>
3 INSERT DATA
\overline{4} \overline{6}juan a foaf: person;
\mathbf{f} oaf:name "Juan".
\sim \sim \sim \sim \sim \sim \sim9.001
```